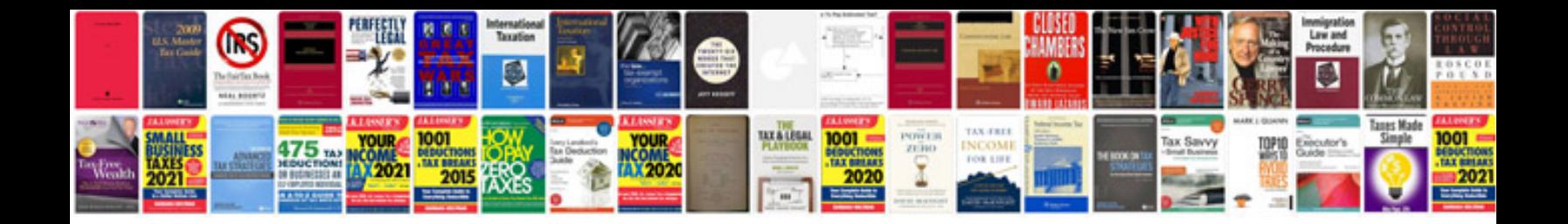

**Stihl manuals free download**

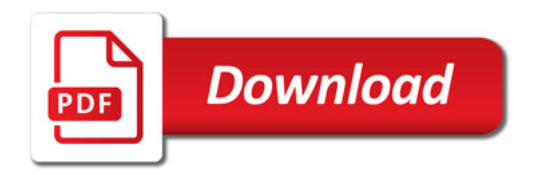

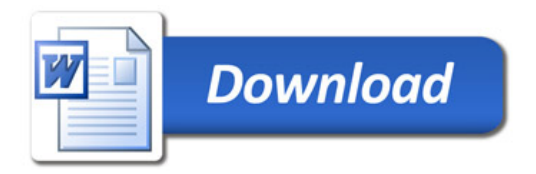